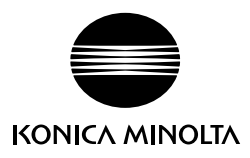

## **将SpectraMagic NX连接分光 测色计CM-23d使用时**

分光测色计CM-23d支持SpectraMagic NX Ver. 3.1以上版本。将SpectraMagic NX连接 CM-23d使用时,其操作和SpectraMagic NX使用说明书中记载的与分光测色计CM-25d连 接使用时的操作大致相同,以下为不同之处。

## **无法使用的功能**

以下与CM-25d连接时的功能在与CM-23d连接时无法使用。

- 无法对CM-23d设置用户光源。
- 无法对CM-23d设置用户校准值。
- 无法对CM-23d进行工作设置。

## **向CM-23d写入标准色数据时的注意事项**

- 将SpectraMagic NX中手动输入的Hunter Lab值作为标准色数据写入CM-23d时, 会自动转换为L\*a\*b\*数据写入仪器。
- 无法设置以下项目的容差。
	- ∙ ⊿L(Hunter)、⊿a(Hunter)、⊿b(Hunter)、⊿Eab(Hunter)
	- ∙ ⊿E99
	- ∙ ⊿WI(CIE 1982)、Tint差(CIE)
	- ∙ ⊿YI(ASTM E313-73)
	- ∙ 亮度差(ISO 2470)
	- ∙ 浓度三刺激值、浓度三刺激值X、浓度三刺激值Y、浓度三刺激值Z
	- ∙ 灰阶

## **向CM-23d写入用户色度指标时的注意事项**

- 将用户色度指标写入CM-23d时, 无法使用以下样品色。
	- ∙ L(Hunter)、a(Hunter)、b(Hunter)、ΔL(Hunter) 、Δa(Hunter)、Δb(Hunter) 、 ΔE(Hunter)
	- ∙ WI CIE、ΔWI CIE、Tint CIE、ΔTint CIE
	- ∙ YI(E313-73)、ΔYI(E313-73)
	- ∙ B(ISO)、ΔB(ISO)